# **Tastenbedienung**

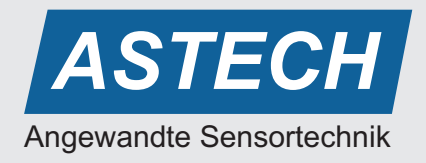

## **Teach-In im Toleranzmodus**

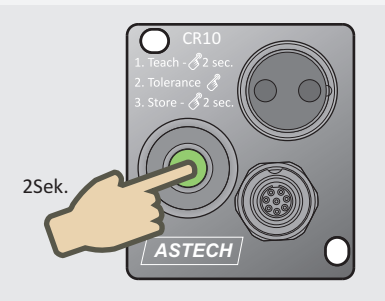

**Teach-In:** Lichtleiter auf Objekt ausrichten Taste für 2 Sekunden drücken Sensor wird ausgesteuert und der Farbwert gespeichert

## **Teach-In im Multi-Teach Modus** (Multiteach Eingang Pin 5 = High)

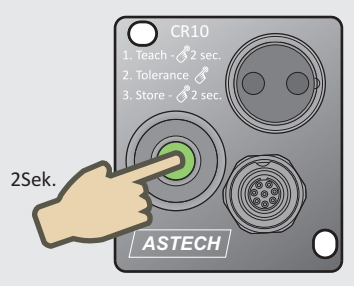

#### **Teach-In:**

Lichtleiter auf das erste Objekt\* ausrichten Taste für 2 Sekunden drücken Sensor wird ausgesteuert und der Farbwert gespeichert

\*um Übersteuerungen zu vermeiden, muss bei großen Helligkeitsunterschieden die hellste Farbe zuerst erfasst werden

## **Änderung und Prüfung des Erkennungsmodus Bedeutung der Blinkimpulse**

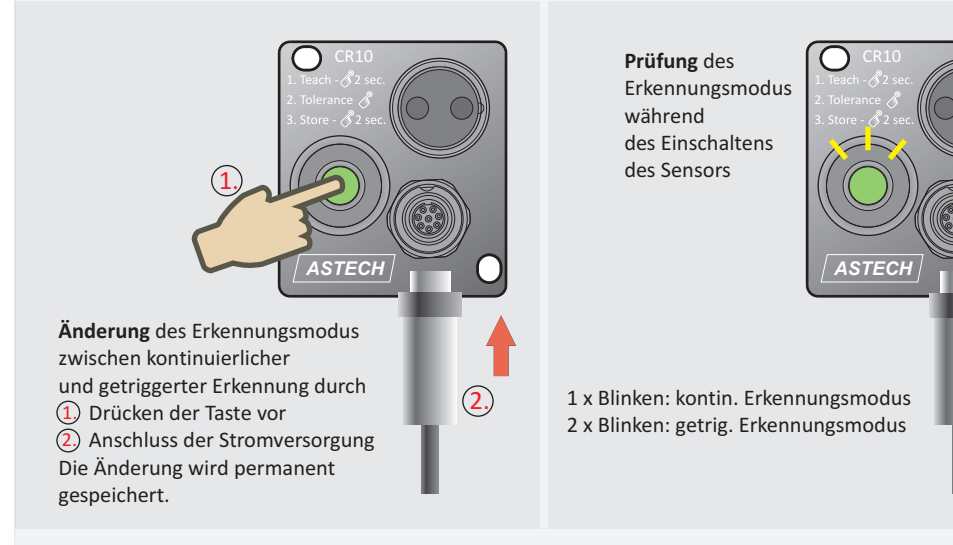

### (Multiteach Eingang Pin 5 = Low)

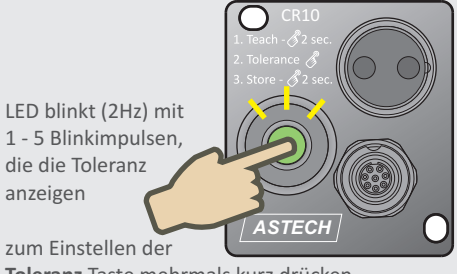

**Toleranz** Taste mehrmals kurz drücken

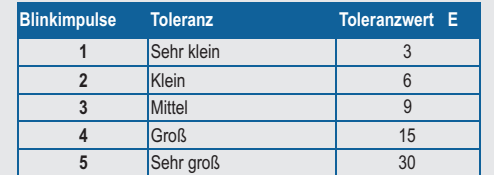

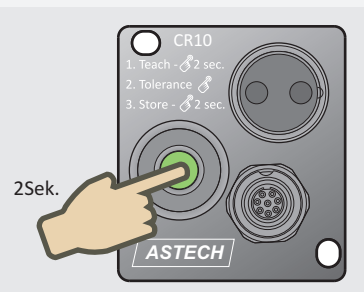

Taste 2 Sekunden drücken, um Farbwert und Toleranz permanent abzuspeichern

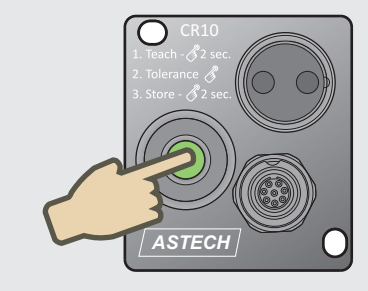

LED blinkt kontinuierlich mit 2 Hz Lichtleiter auf weitere Objekte ausrichten und Taste jeweils kurz drücken **Toleranz** wird durch Mehrfach-Teach an weiteren Objekten angepasst

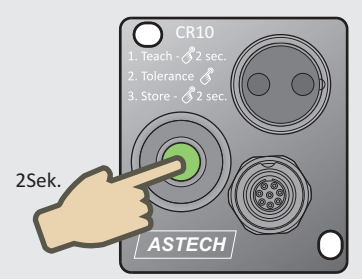

Taste 2 Sekunden drücken, um Farbwert und Toleranz permanent abzuspeichern

**2 Hz** - Anzeige der Toleranz oder Multiteach 5 Hz - Untersteuerung im Teachmodus

**10 Hz** - Ausgangskurzschluss

**Im Teachmodus** ist *Übersteuerung* praktisch ausgeschlossen. *Untersteuerung (< 20 %)* z.B. durch einen zu großem Objektabstand wird jedoch angezeigt.

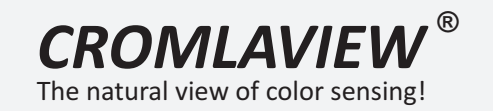

Weiterführende Erläuterungen siehe Handbuch